# **Verktøy for å måle volum av et snølager**

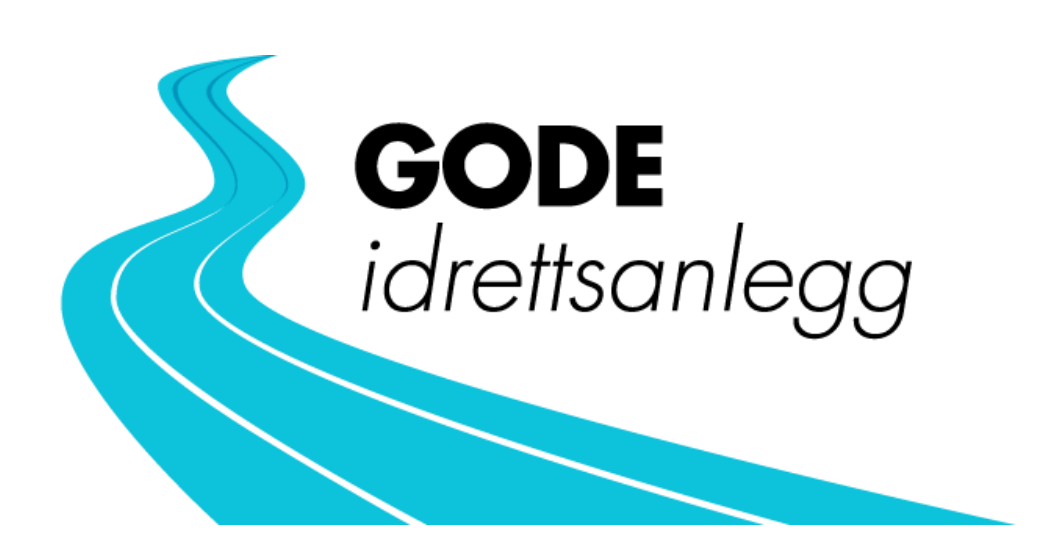

#### **Forord**

Dette verktøyet er utarbeidet ved Senter for idrettsanlegg og teknologi (SIAT) på Institutt for bygg- og miljøteknikk ved Norges teknisk-naturvitenskapelige universitet (NTNU). I arbeidet har Sondre Auganæs bidratt med kompetanse hva gjelder metodikk rundt måling av snølager og med informasjon til kapittelet om bruk av drone til å måle volum av snølager. Trondheim kommune, ved Heidi Arnesen, har stilt Granåsen til disposisjon for testing av metoder. Gjengen i Gode idrettsanlegg har bidratt med tilbakemeldinger underveis, og gode innspill på innhold og innholdspresentasjon.

Formålet under utarbeidelsen har vært å produsere et verktøy som vil bli brukt i fremtiden og som vil være til hjelp for anleggseiere. Kunstsnøproduksjon var noe jeg skrev masteroppgave om i våres, men å få fordype meg enda mer innenfor en mer spesifikk del av temaet har både vært moro og lærerikt. Hvorvidt bruk av snølager burde være en del av fremtiden til skianlegg, når distribusjonen slik den er i dag forurenser og koster så mye som den gjør, er mer usikkert. Mer effektive måter å distribuere snø på vil gjøre snølager til en mer lønnsom løsning både for anlegget og for klimaet.

renth Ole A

Ole Jørgen Bogen Arenth, august 2023 Forskningsassistent ved Senter for idrettsanlegg og teknologi

## <span id="page-2-0"></span>**Om verktøyet**

Dette verktøyet gir en systematisk fremgangsmåte for å måle snøvolumet i et snølager, også kalt snølagervolumet.

Å vite noe om snølagervolumet kan hjelpe til med å kartlegge behovet for produksjon av snø til anlegget. Det kan også si noe om vann- og energiforbruk ved produksjon til snølager, og feilmargin sammenlignet med estimert snømengde i snølager. En måling av snølagervolum vil fungere som en kvalitetssjekk av utregninger gjort i planleggingsfasen, hvor det bestemmes hvor mye snø en skal lagre til neste vintersesong.

# Innholdsfortegnelse

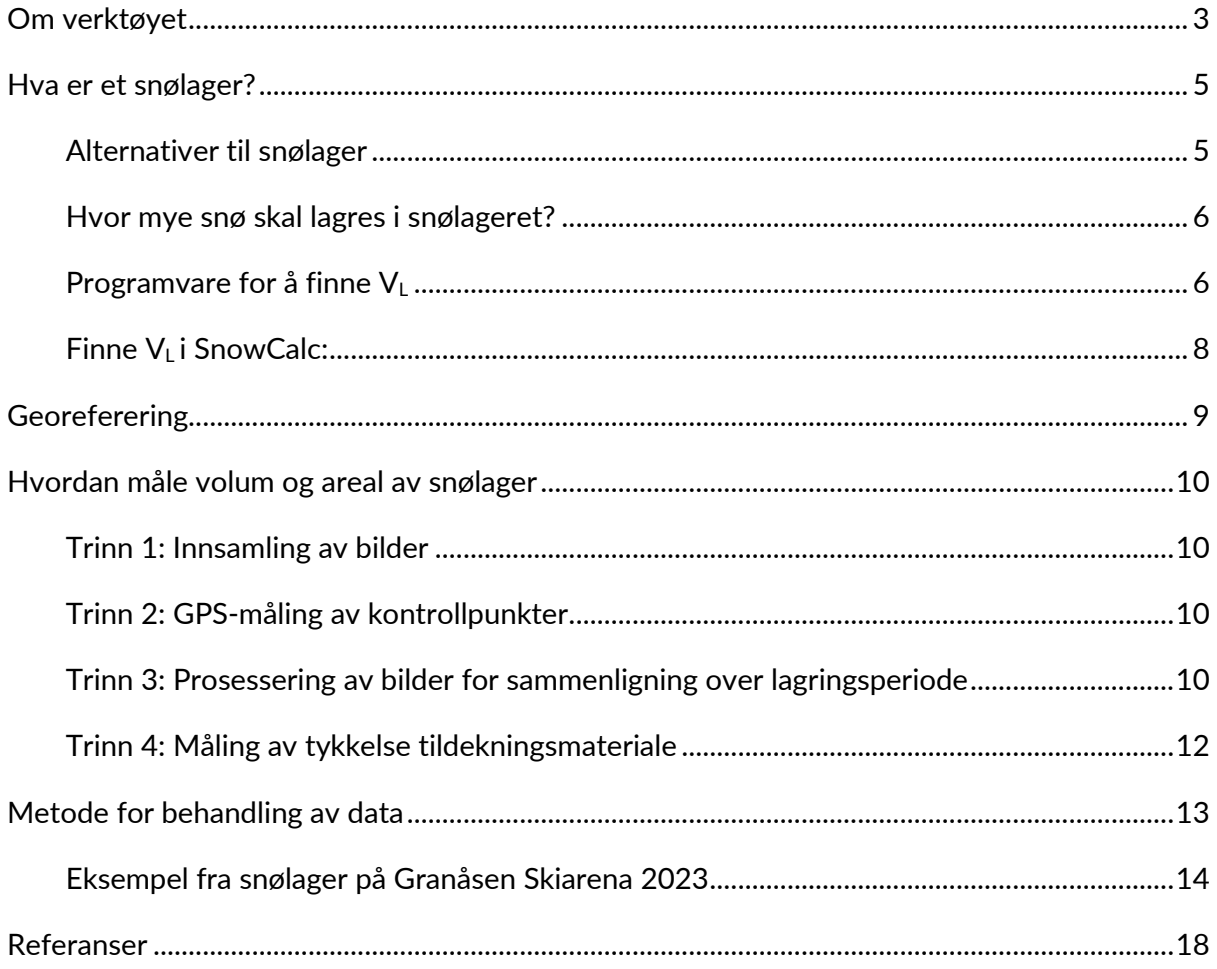

### <span id="page-4-0"></span>**Hva er et snølager?**

Et snølager er en haug med snø som lagres i en bestemt tidsperiode før den benyttes i et skianlegg som alternativ til naturlig snø (Wolfsperger, Ryhner, & Schneebeli, 2019). For skianlegg som ønsker å åpne tidlig på sesongen kan snølager være en rimelig løsning. Snø blir produsert i én eller flere større hauger gjennom en vintersesong, lagret over sommeren og lagt ut i løypetraseen på senhøsten eller tidlig vinter. Et snølager skal sikre et tilbud på skianlegget. Vi har f.eks. tidligløyper, korte runder som åpner tidlig på sesongen, og arrangementer hvor det er viktig at det er snø i anlegget. Snø som lagres i et snølager vil få høyere tetthet, avhengig av lagringsperiode, noe som går utover snøens kvalitet. 1

#### <span id="page-4-1"></span>**Alternativer til snølager**

Alternativer til snølager er natursnø, dyseteknologisnø, nitrogensnø og snøfabrikksnø (Fuhrmann, 1996). Merk at selv om de nevnes som alternativer her, kan de kreve andre forutsetninger. Alternativene er derfor ikke nødvendigvis direkte erstattere.

Når en produserer i løypetraseen regner en gjerne med en faktor på 2,5, altså at én kubikkmeter vann gir 2,5 kubikkmeter snø (Wolfsperger, Ryhner, & Schneebeli, 2019).

**Natursnø** er snøen som faller fra himmelen. Denne snøen er gjerne av lavere tetthet enn de andre nevnte snøtypene, og egner seg godt som snø i anlegget ettersom kvaliteten på snøen er god.

**Dyseteknologisnø** fremstilles ved at vann og luft i kombinasjon sprutes ut i lufta gjennom spesialtilpassede dyser. Dyseteknologi kan videre deles inn i lanse og viftekanon, som er de to produksjonsmetodene som er mest brukt ved kunstsnøproduksjon i dag. Kvaliteten på snø produsert med dyseteknologi kan justeres med vann- og luftmengde etter lufttemperatur, og kan derfor variere fra mindre god til god.

**Nitrogensnø** er snø produsert ved hjelp av dyseteknologi, men her benyttes også nitrogen til å kjøle ned lufta slik at snø kan produseres i varmegrader. På grunn av at lufta kjøles ned, vil det være mulig å produsere snø av god kvalitet.

**Snøfabrikksnø** kan deles inn i flere kategorier ettersom det foreligger flere konsepter, men felles for dem er at snø kan produseres i varmegrader. Snø produseres ved at det lages slush eller opphakket is, for så å sette på merkelappen «snø». Kvaliteten på snøen her vil være

 $1$  Snøkvalitet er ikke et veldefinert begrep. Vi kan si at slaps har dårlig snøkvalitet sammenlignet med nysnø. Snøen som i dette tilfelle er produsert av en snøfabrikk vil være veldig lik slaps med tanke på tetthet og krystallstruktur. Merk: Ikke alle snøfabrikker lager snø av samme «kvalitet». Det foregår en utvikling i snøfabrikkteknologien, hvor det forsøkes å oppnå bedre snøkvalitet.

mindre god, da tettheten på snøen blir høy og snøen har en veldig grov krystallstruktur. Teknologisk utvikling av produksjonsmetodene foregår, og det finnes «nye» snøfabrikker som skal kunne produsere snø med kvaliteter og egenskaper mer tilsvarende natursnø.

#### <span id="page-5-0"></span>**Hvor mye snø skal lagres i snølageret?**

Mengden snø som skal lagres i snølageret  $(V_L)$  vil være bestemt av:

- Snøbehov, hvor mye snø du trenger for å dekke løypetraseen (V  $_{\text{behov}}$ )
- Snøsmelting i lagringsperioden (V snøsmelting)
- Svinn ved distribusjon av snøen  $(V_{\text{svinn}})$

 $V_L = V_{behov} + V_{s{{\text{n}}}}/2 + V_{s{{\text{v}}}}$ 

#### <span id="page-5-1"></span>**Programvare for å finne V<sup>L</sup>**

En metode for å regne seg frem til  $V_L$  er å benytte seg av SnowCalc<sup>2</sup> som åpnes i nettleseren og kan brukes kostnadsfritt. [Figur 1](#page-6-0) viser faksimile fra SnowCalc.

Lenke til SnowCalc: [SnowCalc -](https://folk.ntnu.no/sondrba/snowcalc/index.html) by NTNU

I SnowCalc plottes løypelengde og ønsket snødybde for løypetrase inn. Løyper med FIS-klasse D vil ha løypebredde som varierer mellom 6 og 12 meter. 8 meter kan anvendes som gjennomsnitt. Snødybde trenger ikke være mer enn 0,35 meter, men som en sikkerhetsfaktor kan en øke denne til 0,5 meter (for å veie opp for svinn ved distribusjon, som ikke tas hensyn til i SnowCalc).

 $2$  SnowCalc er utviklet av SIAT, Senter for idrettsanlegg og teknologi. Les om utviklingen av verktøyet, samt mer om bruksområde, på godeidrettsanlegg.no: SnowCalc - [Hva vil kunstsnø i ditt anlegg koste? | Gode](https://www.godeidrettsanlegg.no/verktoy/snowcalc-hva-vil-kunstsno-i-ditt-anlegg-koste)  [idrettsanlegg.](https://www.godeidrettsanlegg.no/verktoy/snowcalc-hva-vil-kunstsno-i-ditt-anlegg-koste)

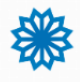

Variabler - Eksemplarisk anlegg

Resultater - Eksemplarisk anlegg

|                                              |                     | <b>Beskrivelse</b>                | <b>Flis</b>    | Duk            |
|----------------------------------------------|---------------------|-----------------------------------|----------------|----------------|
| Overskrifter                                 |                     | + Produksjon                      |                |                |
|                                              |                     | + Forming                         |                |                |
| Overskriftsnavn:                             | Eksemplarisk anlegg | + Tildekking                      |                |                |
|                                              |                     | + Avdekking                       |                |                |
| Snømengde                                    |                     | + Utkjøring                       |                |                |
|                                              |                     | Totalkostnad, kr                  | 696 673        | 1 139 728      |
|                                              |                     | - Tilleggsinformasjon             |                |                |
| Løypelengde, i m:                            | 4000                | Snømengde start, m <sup>3</sup>   | 22 455         | 57814          |
|                                              |                     | Tap per dag, m <sup>3</sup> /dag  | 19             | 127            |
| Bredde, i m:                                 | 8                   | Tildekkingsmaterialer             |                |                |
|                                              |                     | Overflate, m <sup>2</sup>         | 4751           | 10 182         |
| <b>i</b> Dybde, i m:                         |                     | Mengde, m <sup>3</sup>            | 1900           |                |
|                                              | 0.5                 | Størrelse duk, m <sup>2</sup>     |                | 20 365         |
|                                              |                     | Antall duker                      |                | 67             |
| Stadionområde, lengde i m:                   | 0                   | Borrelås, m                       |                | 3 3 9 4        |
|                                              |                     | Totalpris dekkmateriale, kr       | 245 180        | 458 233        |
| Stadionområde, bredde i m:                   | $\Omega$            | Produksjonsutregninger            |                |                |
|                                              |                     | Våtkuletemperatur, <sup>o</sup> C | $-6$           | $-6$           |
| <b>i</b> Sikkerhet, ekstra snø i %:          |                     | Kanonkapasitet, m <sup>3</sup> /t | 36             | 36             |
|                                              | 0                   | Lansekapasitet, m <sup>3</sup> /t | 22             | 22             |
| <b>i</b> Snømengde slutt, i m <sup>3</sup> : |                     | Snøproduksjon, timer              | 307            | 790            |
|                                              | 16000.00            | Energiforbruk, kWt/m <sup>3</sup> | $\overline{2}$ | $\overline{2}$ |
|                                              |                     |                                   |                |                |

<span id="page-6-0"></span>*Figur 1: Utsnitt fra SnowCalc. SnowCalc gir også en sammenligning av kostnader, ved å sammenligne duk<sup>3</sup> mot bruk av flis.* 

Snøsmeltingen vil avhenge av tildekkingsmaterialet og lokale forhold (Wolfsperger, Ryhner, & Schneebeli, 2019). Både flis og duk kan anvendes til tildekking, men fordelen ved å benytte flis er evaporasjonen som foregår ved å la flisen være fuktig; vanndamp som fordamper fra flisa vil kjøle ned snøen.<sup>4</sup> SnowCalc kan gi et estimat på hvor mye snø som vil smelte gitt en mengde flis eller duk. Verdt å merke seg er at et for tykt flislag koster mer enn snøen det forhindrer at smelter. Derfor er det anbefalt å ha et flislag som er ca. 0,4 meter tykt.

<sup>&</sup>lt;sup>3</sup> Duk kan brukes flere ganger enn flis før den må byttes ut. Flis krever gjerne riktig håndtering i lagringsperioden når den ikke benyttes som dekke (dersom den skal gjenbrukes).

<sup>4</sup> Hvis flislaget er tørt gir det ikke ønsket nedkjølende effekt som følge av fordamping; å sprute vann på snølageret for å få væte flislaget er en løsning.

#### <span id="page-7-0"></span>**Finne VL i SnowCalc:**

- Snømengde, isoleringsmateriale og snøproduksjonsutstyr fylles inn i SnowCalc. Ikke alle felt er like relevante på SnowCalc; disse kan stå uendret.
- [Figur 2](#page-7-1) viser hvilke felt som er relevant å fylle inn.
- Trykk deg deretter inn på tilleggsinformasjon for å se beregning av snømengde ved start, og antatt snøsmelting i løpet av sesongen.

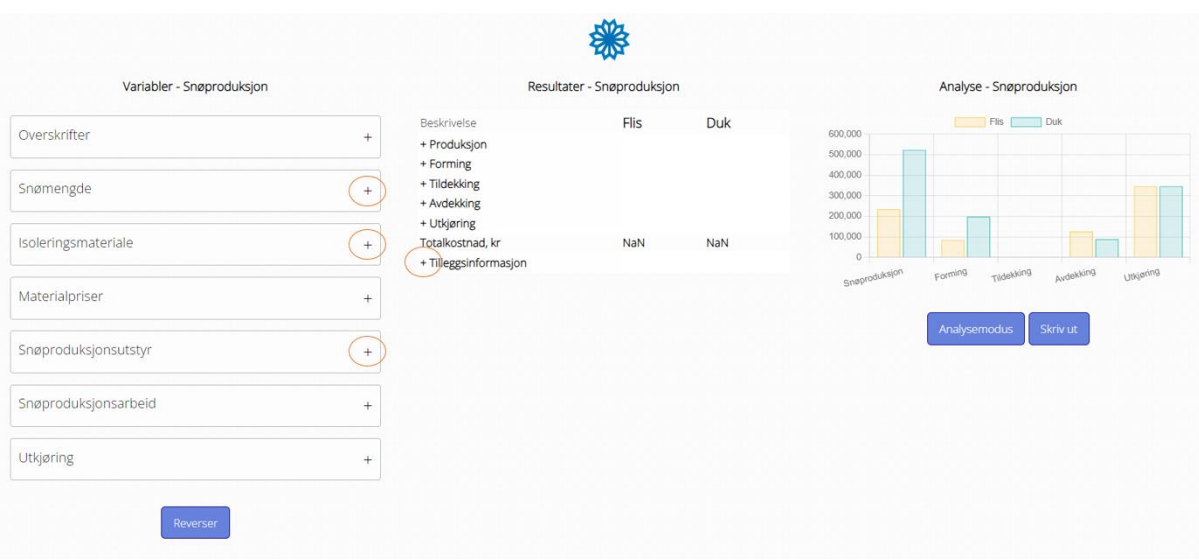

<span id="page-7-1"></span>*Figur 2: Utsnitt fra SnowCalc. Felt som er aktuelle å fylle ut er markert med oransje sirkel.*

# <span id="page-8-0"></span>**Georeferering**

For å måle volumet av snølageret anvendes en metode hvor georefererte bilder brukes til å modellere volum og overflateareal av snølageret.

Georeferering er at et fotografi eller kart blir plassert i forhold til et bakkerelatert koordinatsystem. I et georeferert bilde, georeferert etter jordas koordinatsystem, vet en nøyaktig hvor på jorda hvert enkelt punkt på bildet befinner seg. Dette kan brukes til å beregne nøyaktig posisjon, avstander og areal med mer på bildet. <sup>5</sup> Ved å så sette sammen flere bilder vil en kunne fremstille tredimensjonale objekter ved hjelp av programvare, og dermed finne volumet. [Figur 3](#page-8-1) viser dronebilde tatt til georeferering.

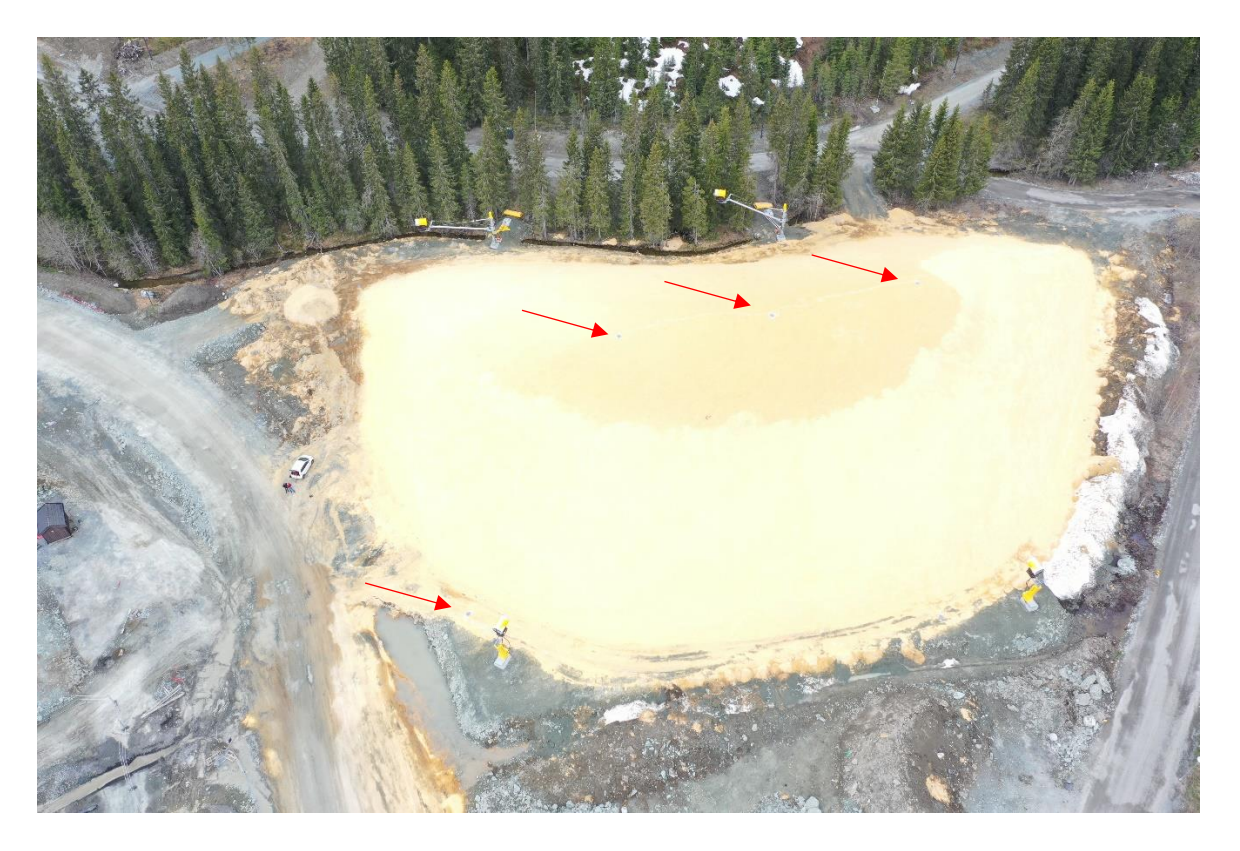

<span id="page-8-1"></span>*Figur 3: Bilde av snølager tatt med drone. Røde piler peker på matter med sorte kryss påtegnet (lite synlige på bildet). Disse blir senere brukt i georeferering av snølageret. Dette foregår ved at formen på haugen blir modellert sammen med GPS-punkter. Foto: Sondre Auganæs*

<sup>5</sup> [What does "georeferenced" mean? | U.S. Geological Survey \(usgs.gov\)](https://www.usgs.gov/faqs/what-does-georeferenced-mean#faq)

## <span id="page-9-0"></span>**Hvordan måle volum og areal av snølager**

Metoden gjengitt nedenfor benytter drone til fotografering. Bildene georefereres, og gir snølagerets volum og areal, trinn 1-3. Hvordan tykkelsen til tildekningsmaterialet kan bli funnet, blir beskrevet i trinn 4.

Et alternativ for overslag av volum er å benytte mobilen og appen Pix4dCatch. Dette kan gi mer unøyaktige resultater enn dronefoto, men ved bruk av mobiltelefon med Lidar-teknologi (de nyeste Ipad og Iphonene har dette innebygd) skal resultatene bli mer nøyaktige. Hverken analyseprogram for mobil eller drone er gratis å bruke.

#### <span id="page-9-1"></span>**Trinn 1: Innsamling av bilder**

For innsamling av bilder anbefales det å bruke appen Pix4Dcapture<sup>6</sup>. I Pix4Dcapture kan en på forhånd tegne inn et rutenett («grid») hvor dronen skal fly, samt angi flyvehøyde og hastighet dronen skal operere med. Ved å bruke disse innstillingene flyr dronen automatisk og tar overlappende bilder av området. Programmet kan brukes på de fleste av dronene til DJI (vi har benyttet en DJI Phantom 4 Pro). Det er også mulig å fly dronen manuelt for å ta bilder, men det kan da være utfordrende å få bilder som overlapper hverandre. Det vil derfor ta lengre tid å utføre både feltarbeidet og selve modelleringen. Et kamera med høy oppløsning vil gi et mer nøyaktig resultat.

#### <span id="page-9-2"></span>**Trinn 2: GPS-måling av kontrollpunkter**

For å øke nøyaktigheten til modellen trenger en å måle Ground Control Points (GCPs). Dette gjøres ved å hente koordinater fra kontrollpunkter på haugen med GPS. Pix4D anbefaler å ha mellom fem og ti slike punkter, spredt jevnt utover interesseområdet (snølageret). Merk at disse kontrollpunktene må være synlige på bildene som dronen har tatt.

#### <span id="page-9-3"></span>**Trinn 3: Prosessering av bilder for sammenligning over lagringsperiode**

Pix4D kan brukes til denne jobben. Først legges bildene i riktig rekkefølge. Her brukes de målte kontrollpunktene til å justere bildene i forhold til hverandre og øke nøyaktigheten. Dette lager en punktsky som representerer figurens overflate. Deretter genereres en «polygon

<sup>6</sup> Lenke til Pix4D som leverer programvare for georeferering av bilder: [Professional photogrammetry](https://www.pix4d.com/)  [and drone mapping software | Pix4D](https://www.pix4d.com/)

mesh» (en samling av vinkler, kanter og flater som definerer formen i 3D-datagrafikk), som binder de ulike punktene sammen ved triangelelementer til en 3D-modell. Til slutt genereres en type tekstur til modellen, en overflate som ser fotorealistisk ut. [Figur 4](#page-10-0) viser hvordan snølageret i Granåsen ser ut som en 3D-modell.

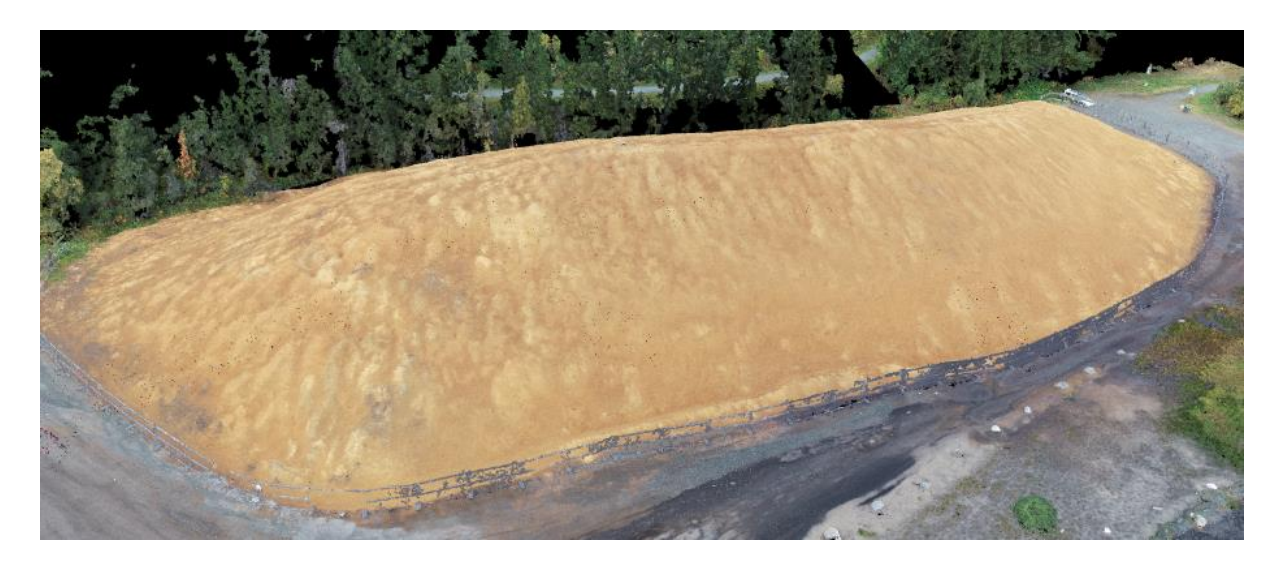

*Figur 4: 3D modell generert ved bruk av Pix4D. Foto: Sondre Auganæs*

<span id="page-10-0"></span>For å sammenligne de ulike 3D-modellene som blir laget etter hver måling, kan programmet CloudCompare brukes. Der er det mulig se hvor mye haugen har krympet på ulike områder mellom hver måling, samt lage et diagram av tverrsnittet til haugen for å sammenligne. [Figur 5](#page-11-1) viser hvordan haugen i Granåsen smeltet i løpet av lagring sesongen 2016. De røde områdene viser at høyden på lageret har krympet med opptil 1 meter.

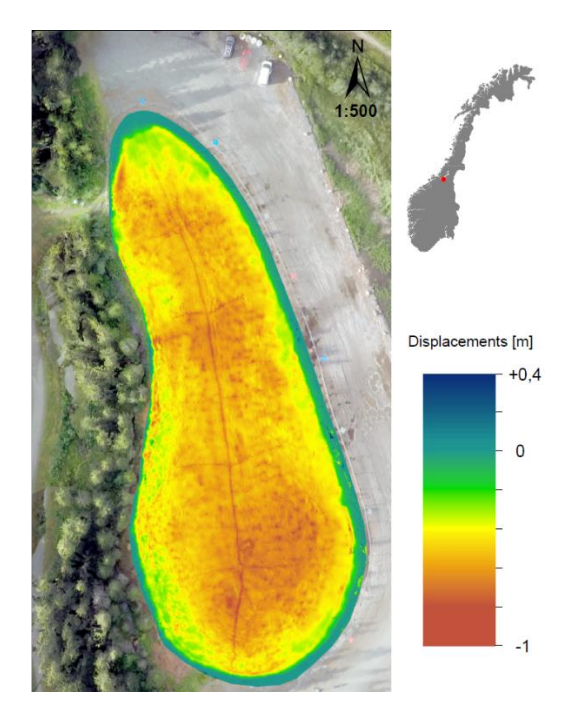

*Figur 5: Forskjell i høydenivå for snølager på våren sammenlignet med høsten. Foto: Sondre Auganæs.*

#### <span id="page-11-1"></span><span id="page-11-0"></span>**Trinn 4: Måling av tykkelse tildekningsmateriale**

Ved bruk av duk vil dukens tykkelse være tykkelsen til tildekningsmaterialet. Ved bruk av flis er det derimot gjerne et behov for en gjennomsnittsverdi, ettersom tykkelsen til flislaget ikke alltid er konstant over hele snølageret. Dette kan gjøres ved å ta et antall (n) stikkprøver (x) på forskjellige plasser i haugen og regne ut gjennomsnittet med formelen under.

$$
Gjennomsnittlig \,flislagtykkelse = \frac{x_1 + x_2 + x_3 + \dots + x_n}{n}
$$

#### **Tips til stikkprøvetaking:**

- Desto flere stikkprøver en tar, desto mer nøyaktig blir gjennomsnittet, og dermed beregninga av snøvolumet i snølageret. Antall stikkprøver kan ligge på for eksempel 50 stk.
- Stikkprøver skal tas med jevn avstand mellom prøvetakningslokasjonene. Hvis alle prøver tas på et begrenset område på snølageret vil gjennomsnittet bli misvisende.
- For databehandling anbefales bruk av regneark for en oversiktlig fremstilling, for eksempel Microsoft Excel.

Bruk av Excel:

- I Excel kan usikkerheten tilknyttet beregnet gjennomsnitt finnes ved å benytte Excel-funksjonen: =konfidens (**alpha**; **standardavvik**; **størrelse**). Funksjonen gir konfidensintervallet – et tall på hvor stort intervallet som gjennomsnittet med en % sannsynlighet ligger innenfor er.
- **Alpha** er konfidensen og i forskning settes denne gjerne til 0,05, noe som tilsvarer 95 % sikkerhet for at resultatet skal stemme.
- **Standardavvik** kan regnes ut ved hjelp av Excel-funksjonen = STDAVVIKA (verdi 1; …; verdi n).
- **Størrelse** er antall målepunkter en har i datasettet, tidligere omtalt tidligere som «n».

## <span id="page-12-0"></span>**Metode for behandling av data**

For å finne ut hvor mye snø du har i snølageret, kan utregninger basert på volum og overflateareal fra bilder benyttes.

Faktorer som er oppgitt etter analyse av data tatt fra modellering av snølager og stikkprøver er vist i kapittelseksjonen ovenfor (trinn 1-4). Vi har nå tallfestet følgende faktorer basert på målinger:

Volum snølager  $= V_I$ 

Overflateareal snølager =  $A_L$ 

Tildekningsmaterialets tykkelse =  $T_L$ 

Det vi vil finne er volum snø i snølageret (V<sub>s</sub>). V<sub>s</sub> vil være lik totalvolumet vi har i snølageret (V**L**) trukket fra totalvolumet til tildekkingsmaterialet (V**T**). Vi finner derfor først V**<sup>T</sup>** før vi finner V**<sup>S</sup>** som vist under:

Volum tildekningsmateriale =  $V_T \approx A_L \times T_L$ 

Deretter vil mengden snø vi har i lageret (V**S**) være lik

Volum snø i snølager =  $V_S \approx V_L - V_T$ 

Ved å benytte en gjennomsnittsverdi basert på feltmålinger for flistykkelsen (T**L**), vil vi ha en usikkerhet for at gjennomsnittet er feil. Konfidensintervallet med en konfidens på 95 prosent sier at det er 95 % sannsynlig at gjennomsnittverdien ligger i det gitte intervallet, og en kan dermed bruke minste og/eller største verdi, dersom en ønsker å se størrelsen på unøyaktighetene i feltmålingene.

Merk at det også vil være usikkerhet knyttet til beregning av totalt volum for snølager  $(V<sub>L</sub>)$  ved georeferering.

#### <span id="page-13-0"></span>**Eksempel fra snølager på Granåsen Skiarena 2023**

Snølagringsmålinga ble med drone og høypresisjon-GNSS fra Leica. Med bilder fra dronen blir det generert en 3D-modell av haugen, og volumet av denne kan bergenes ved å tegne inn en grunnlinje. Flistykkelsen har blitt målt ved å gjøre 41 stikkprøver: 16 langsgående og 25 på tvers fordelt på to akser av snølager. Se [Figur 6](#page-13-1) for prøvetakningsmønster.

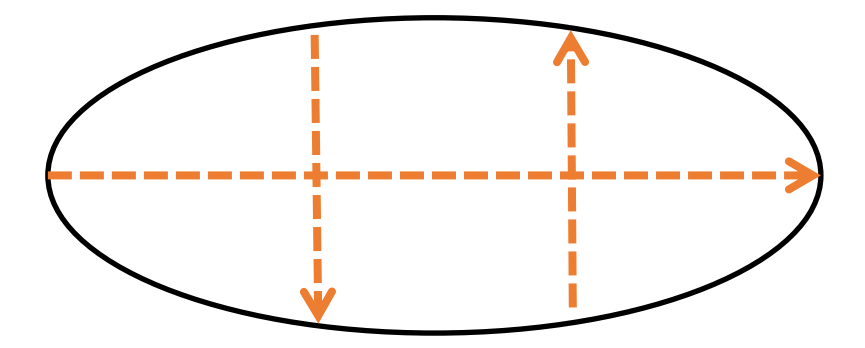

<span id="page-13-1"></span>*Figur 6: Mønster for prøvetaking. Ellipsen representerer snølageret grunnflate. Piler indikerer retningen stikkprøvene er tatt.*

#### <span id="page-14-0"></span>Resultatet fra prøvetakingen er gjengitt [i Tabell 1.](#page-14-0)

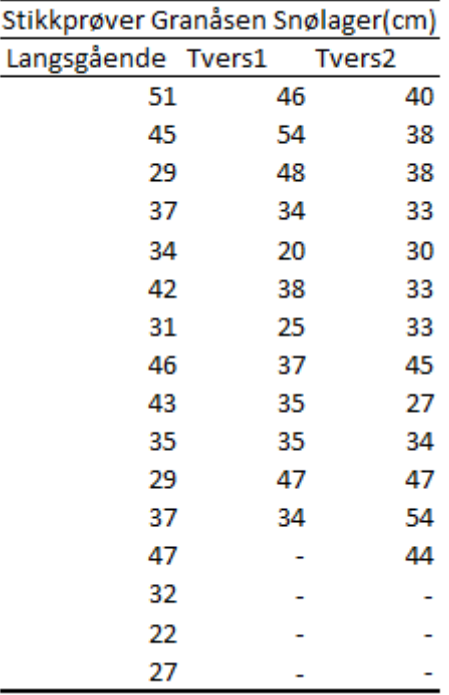

*Tabell 1: Resultater fra prøvetaking for tykkelse på flislag.*

<span id="page-14-1"></span>[Tabell 2](#page-14-1) og [Tabell 3](#page-15-0) viser beregning av gjennomsnitt, varians, standardavvik og konfidensintervall i Excel:

*Tabell 2: Resultat etter analyse av stikkprøver.*

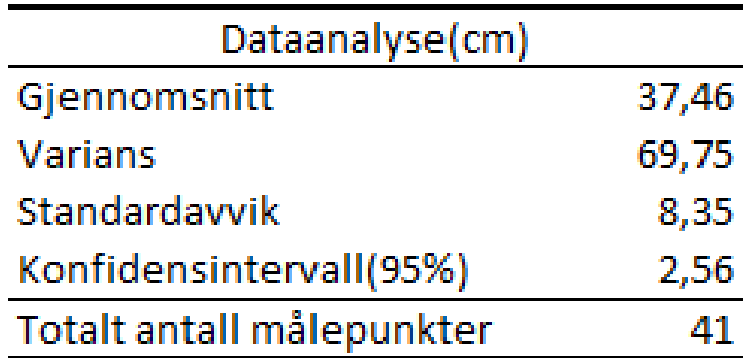

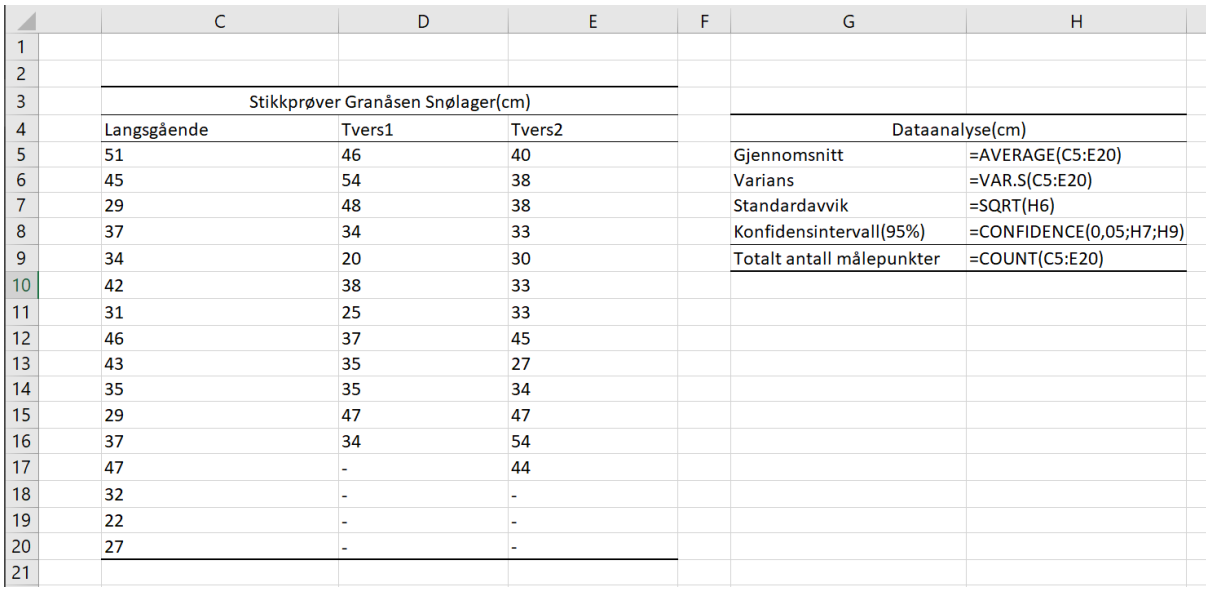

<span id="page-15-0"></span>*Tabell 3: Excel-funksjonene som er brukt ved utregning av flistykkelse på Granåsen sitt snølager. For standardavvik er kvadratrot av varians brukt.*

#### **Resultat**

Ved å benytte gjennomsnittsverdien for flistykkelse får vi resultatet gitt i [Tabell 4.](#page-15-1) [I Tabell 5](#page-16-0) og [Tabell 6](#page-16-1) er intervallytterpunktene for gjennomsnittet til flistykkelsen benyttet. Det er 95 % sikkerhet for at gjennomsnittstykkelsen til flislaget ligger innenfor dette intervallet. Ved å foreta flere målinger vil intervallet reduseres, gitt at variasjonen forblir uendret.

<span id="page-15-1"></span>*Tabell 4: Snølagerets beregnede snøvolum og flisvolum, basert på inndata for volum, areal og flistykkelse.*

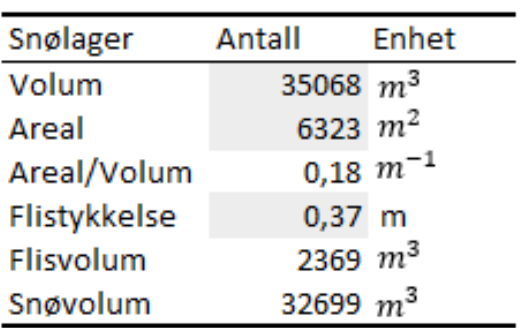

| Snølager     | Antall        | Enhet           |
|--------------|---------------|-----------------|
| Volum        | 35068 $m^3$   |                 |
| Areal        | 6323 $m^2$    |                 |
| Areal/Volum  |               | $0,18$ $m^{-1}$ |
| Flistykkelse | $0,35$ m      |                 |
| Flisvolum    | $2207 \; m^3$ |                 |
| Snøvolum     | 32861 $m^3$   |                 |

<span id="page-16-0"></span>*Tabell 5: Nedre del av konfidensintervall for flistykkelse.*

<span id="page-16-1"></span>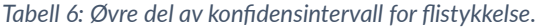

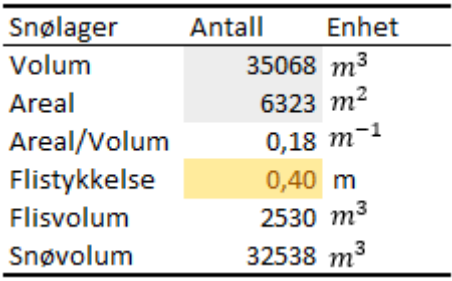

Av [Tabell 5](#page-16-0) og [Tabell 6](#page-16-1) ser en at snølagervolumet er utregnet til å være mellom 32 538 kubikkmeter og 32 861 kubikkmeter. Tilsvarende vil flislagets tykkelse ligge mellom henholdsvis 2 530 kubikkmeter og 2 207 kubikkmeter.

Mer flis gir mindre smelting, og ved hjelp av SnowCalc finner vi at ved en gjennomsnittstemperatur på 13 °C gjennom lagringsperioden på 180 dager vil vi ha 23 655 kubikkmeter snø ved 40 cm flis og 32 538 kubikkmeter snø i snølageret.

## <span id="page-17-0"></span>**Referanser**

Fuhrmann, H. (1996). *Basisschnee: Einführung in Nivologie.* Salzburg: Salzburg : VSI.

Wolfsperger, F., Ryhner, H., & Schneebeli, M. (2019). *Slope preparation and grooming. A handbook for practitioners.* Davos: WSL-Institute of Snow and Avalanche Reasearch SLF.